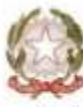

Ministero dell'Istruzione, dell'Università e della Ricerca

Liceo Scientifico - Classico "Marie Curie" Via Cialdini, 181 - 20821 Meda (MB)

# **PROGRAMMA SVOLTO**

## **Anno scolastico 2016/2017**

**Classe** 1 BSA

# **Disciplina :** *INFORMATICA*

## **Docente :** *Professoressa Emanuela Lucano*

### **Libro in adozione** :

Paolo Camagni, Riccardo Nikolassy Corso di Informatica Linguaggio C e C++. Nuova Edizione Openschool. Vol. 1 Per il liceo scientifico opzione scienze applicate ISBN 978-88-203-6627-8

# **Unità didattiche**

**Modulo 1** : (AC) – Le caratteristiche architetturali di un computer

- Concetti di hardware e software
- Componenti Hw del computer
- Il software
- I tipi di computer
- Concetti di analogico e digitale. Codifica in bit o binaria. Rappresentazione dei dati alfanumerici mediante la codifica ASCII e Unicode.
- Sistemi di numerazione posizionali

#### **Modulo 2** : (SO) - Il sistema operativo

- il ruolo dei sistemi operativi
- il sistema operativo Windows : caratteristiche generali
- l'ambiente di lavoro (GUI)
- il Pannello di controllo
- gestione di cartelle e file
- ricerca di file e cartelle
- gestione della stampa

### **Modulo 3** : (DE) – I documenti elettronici con Word

- La finestra di Microsoft Word
- Creare un nuovo documento
- Modificare, controllare e stampare un documento
- Impostare la pagina e formattare testi e paragrafi
- Arricchire i documenti con la grafica
- Incolonnare testi
- Inserire tabelle
- Preparare il documento per la stampa e stampare
- Stesura di una lettera commerciale in stile blocco utilizzando Word 2013.
- Utilizzare la Stampa Unione

**Modulo 4** : (DE) – Il foglio elettronico Excel

- Creare, modificare, salvare, stampare un documento
- Formattare le celle della tabella
- Inserire formule
- Inserire funzioni matematiche, e logiche
- Creare grafici
- Utilizzare i fogli di lavoro

**Modulo 5** : (DE) – Presentazioni multimediali con Powerpoint

- Caratteristiche del software PowerPoint;
- Organizzazione di una presentazione;
- Inserimento di elementi grafici, effetti di animazione, oggetti multimediali e link;
- Salvataggio e stampa di una presentazione;
- Costruzione di ipertesti e ipermedia

## **COMPITI ESTIVI**

- Ripassare tutto il modulo 1 (libro da pagina 2 a pagina 47).
- Completare il lavoro di approfondimento di Fisica con Powerpoint.

Meda, 8 giugno 2017

La Docente Prof.ssa Emanuela Lucano